НАУЧИМ ИЗОБРЕТАТЬ **БУДУЩЕЕ** 

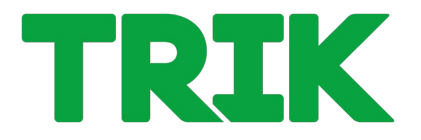

**Элементарные действия мобильного робота**

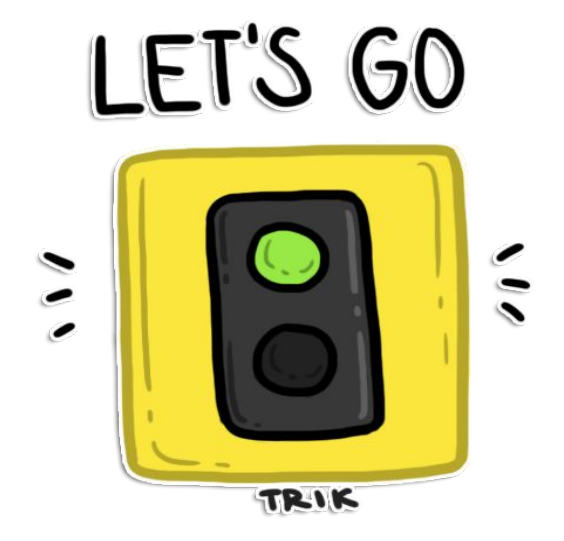

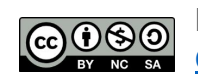

Распространяется по лицензии Creative Commons BY-NC-SA

ООО «КиберТех» Санкт-Петербург, 2020

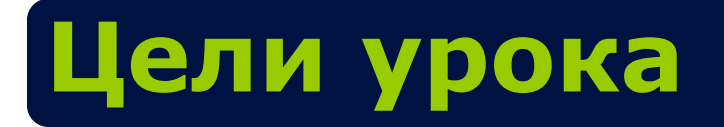

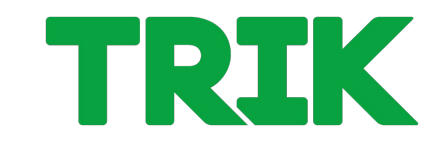

• Научиться реализовывать алгоритмы для элементарных действий мобильного робота

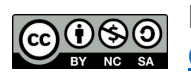

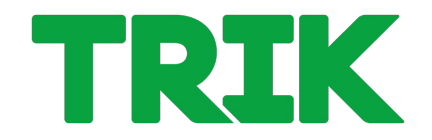

**Движение вперед** базовой тележки задается подачей на левый и правый мотор одинаковой скорости.

В TRIK Studio для подачи мощности на мотор существует отдельный блок **«Моторы вперед»**.

У этого блока два свойства:

- 1. Порты
- 2. Скорость.

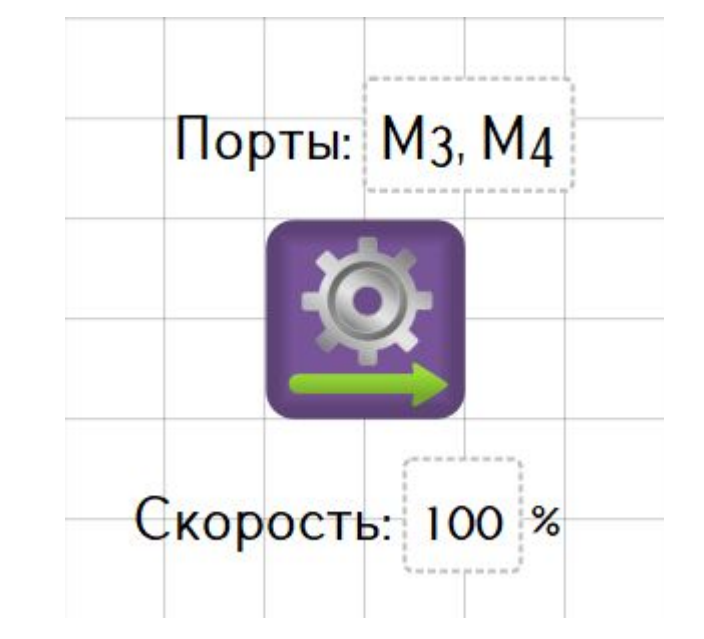

ООО «КиберТех» о в совмество под собстания с при собстании с собстания с при собстании с собстания с делать для недостаточно<br>Санкт-Петербург, 2020 и после собстания с при собстании с при собстании с при собстании с при собстании с при

### **Движение вперед**

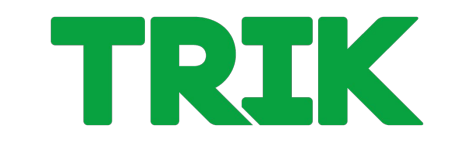

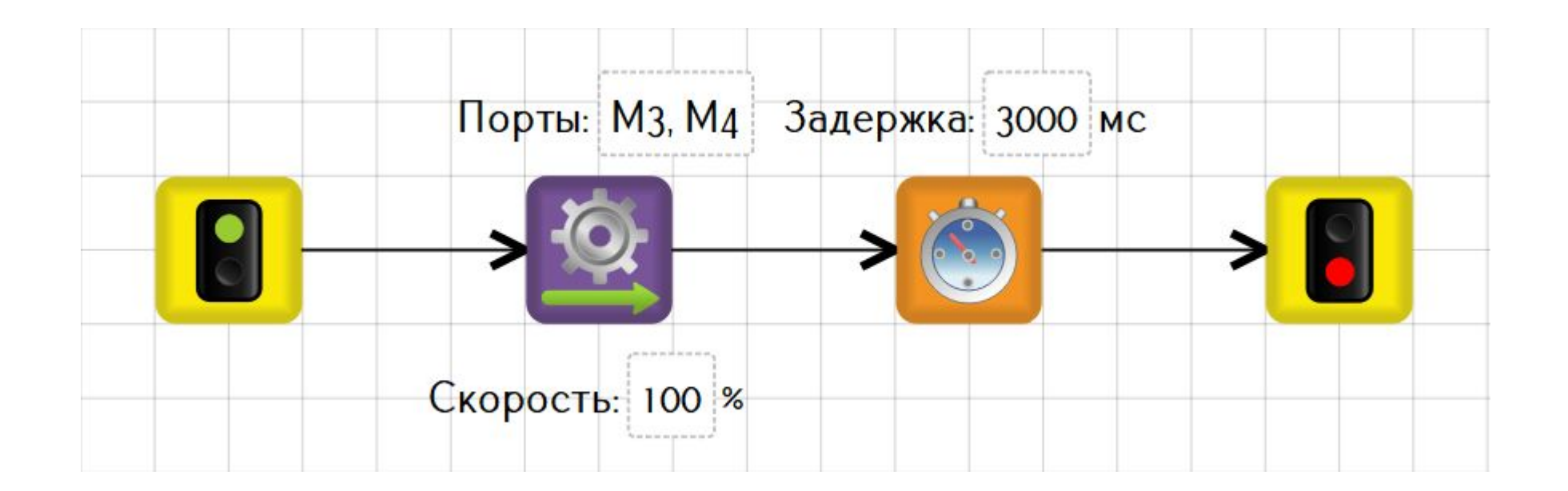

ООО «КиберТех» осоот и и поставление и поставление и поставление и поставление и поставление и поставление и поставление и по<br>Санкт-Петербург, 2020

# **Подключение моторов**

### У контроллера ТРИК четыре порта для подключения силовых моторов:

**M1**, **M2**, **M3** и **M4**.

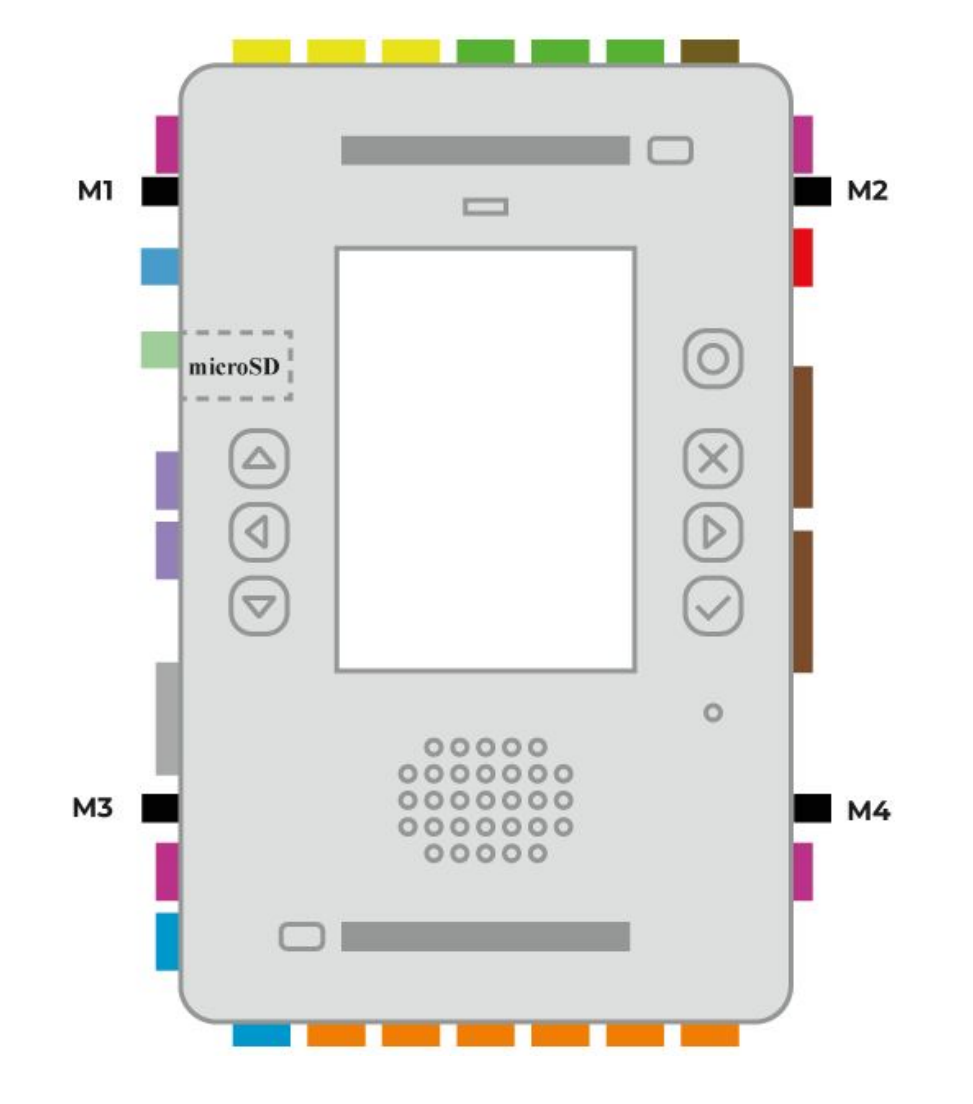

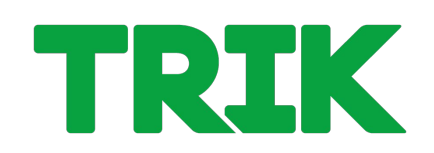

### **Подключение моторов**

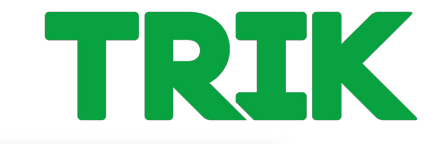

Подключение моторов в 2Dмодели по умолчанию:

- левый к порту **M3**
- правый к порту **M4**.

Настройку подключения моторов можно изменить в режиме отладки на центральной панели в разделе «Моторы».

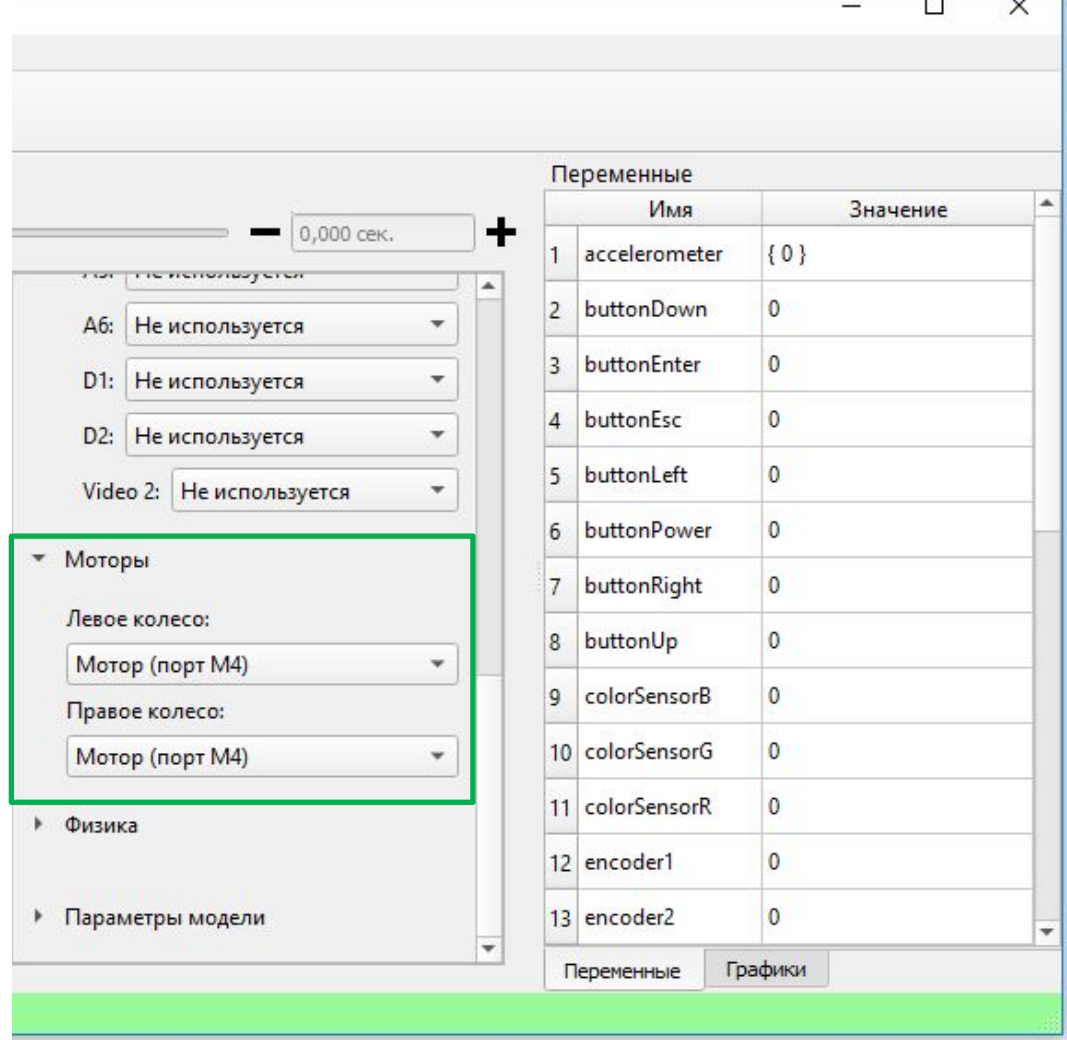

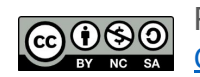

## **Подключение моторов**

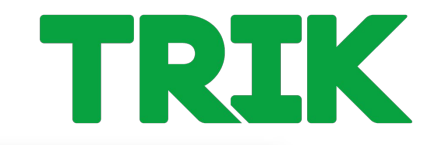

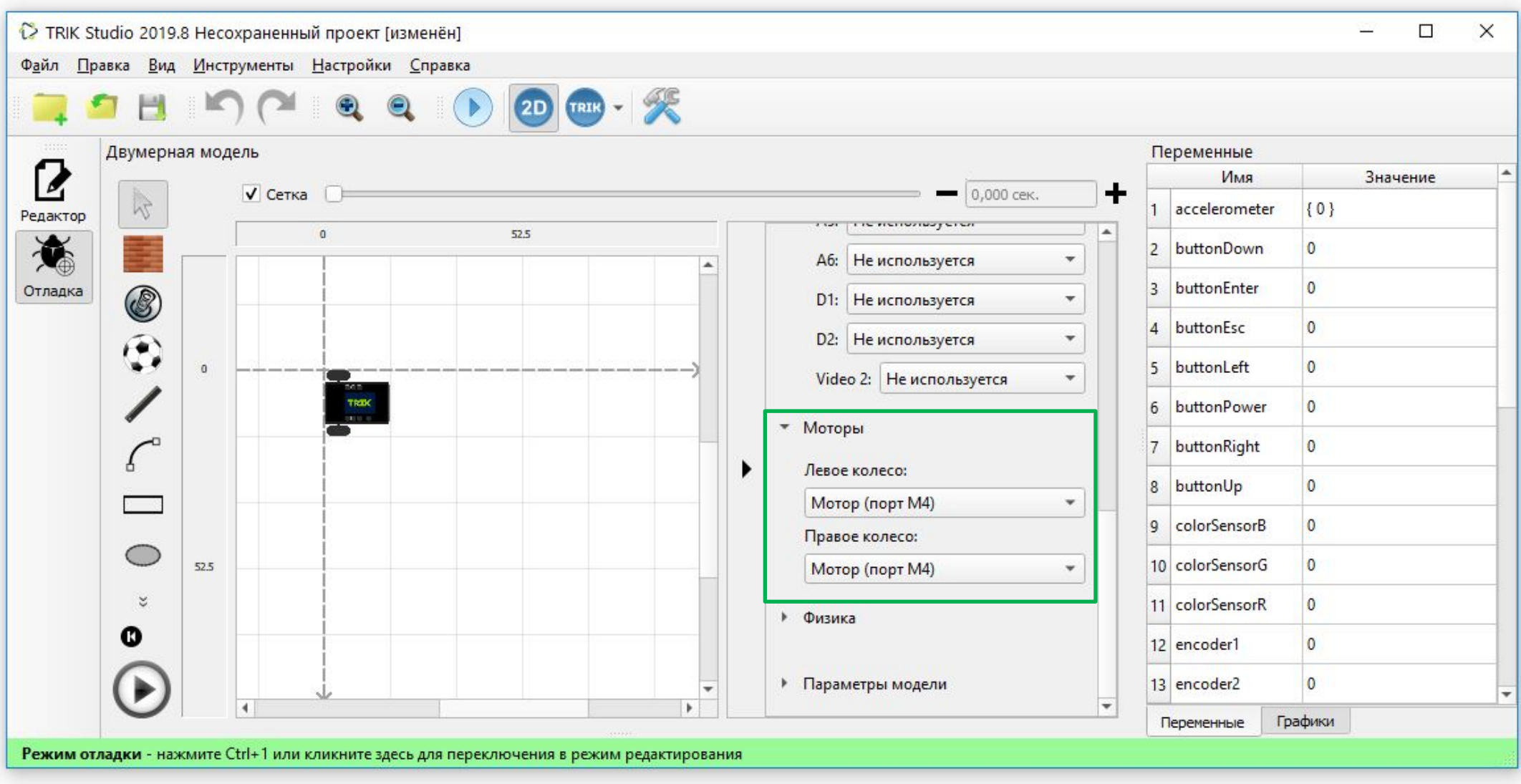

Распространяется по лицензии Creative Commons BY-NC-SA

ООО «КиберТех» Санкт-Петербург, 2020 <sup>7</sup>

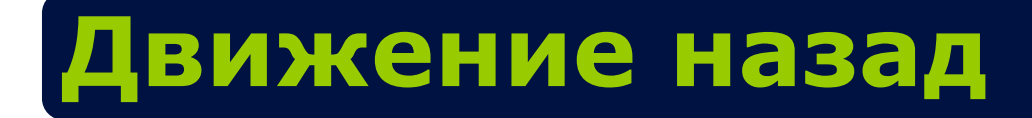

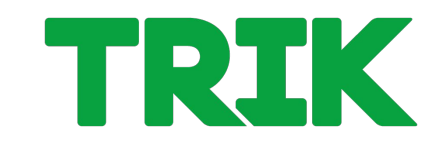

### **Движение назад** выполняется аналогично.

Используем блок **«Моторы назад»**.

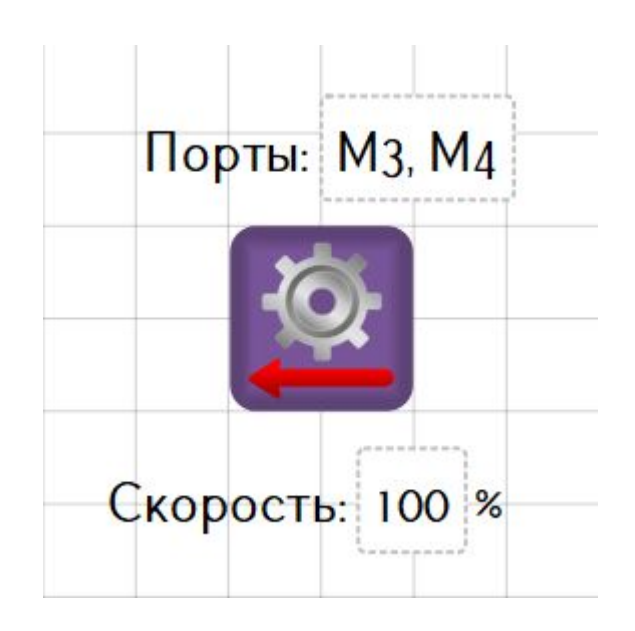

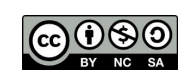

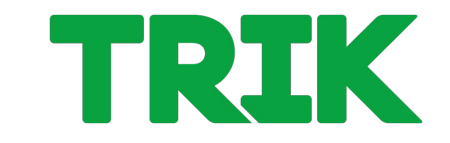

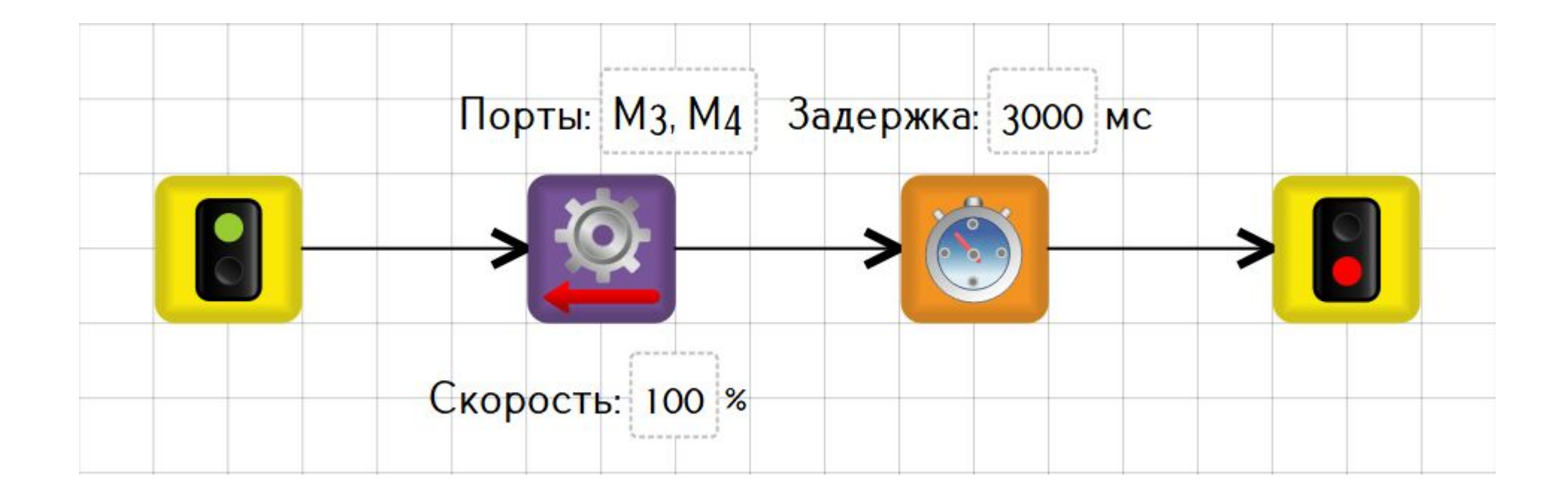

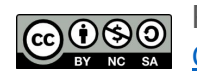

ООО «КиберТех» осоот миносратики и при применении с при применении с при принципии и при принципии и при принципии и при при<br>Санкт-Петербург, 2020 м.

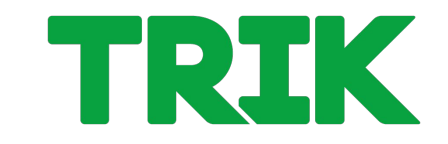

#### **Но!** Диапазон подаваемой мощности: от -100 до 100 %.

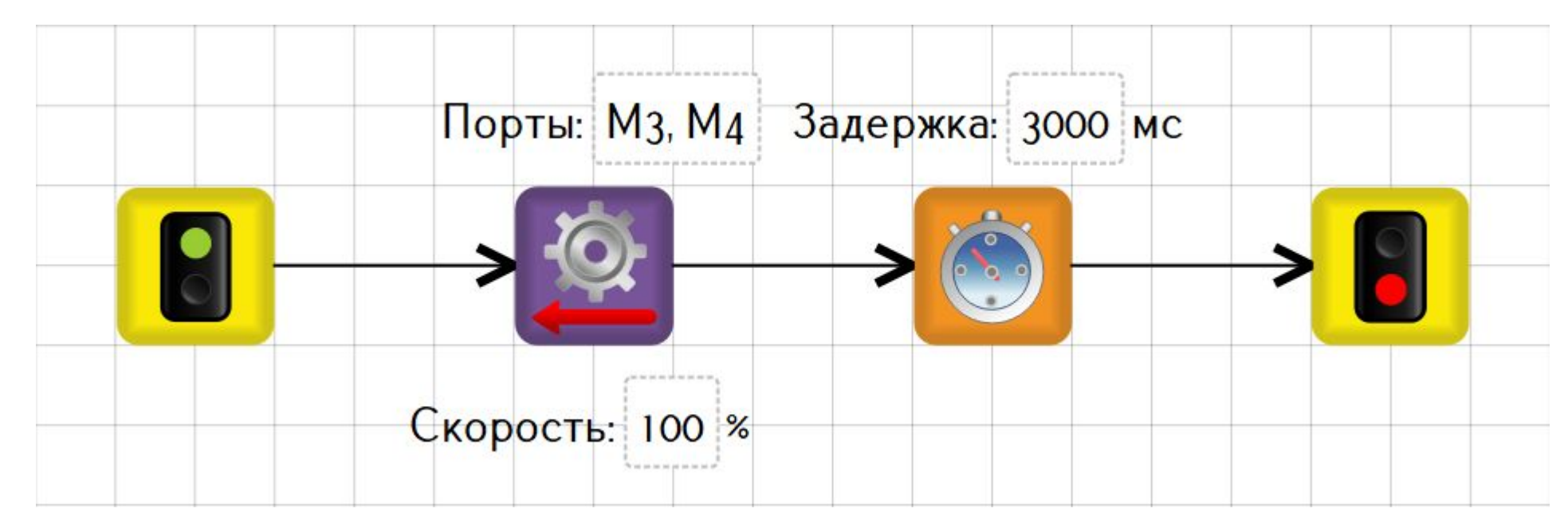

То есть для движения назад можно использовать и блок «Моторы вперед», подав мощность -100 %.

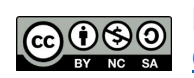

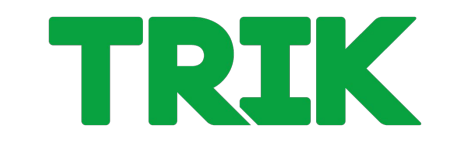

#### **Но!** Диапазон подаваемой мощности: от -100 до 100 %.

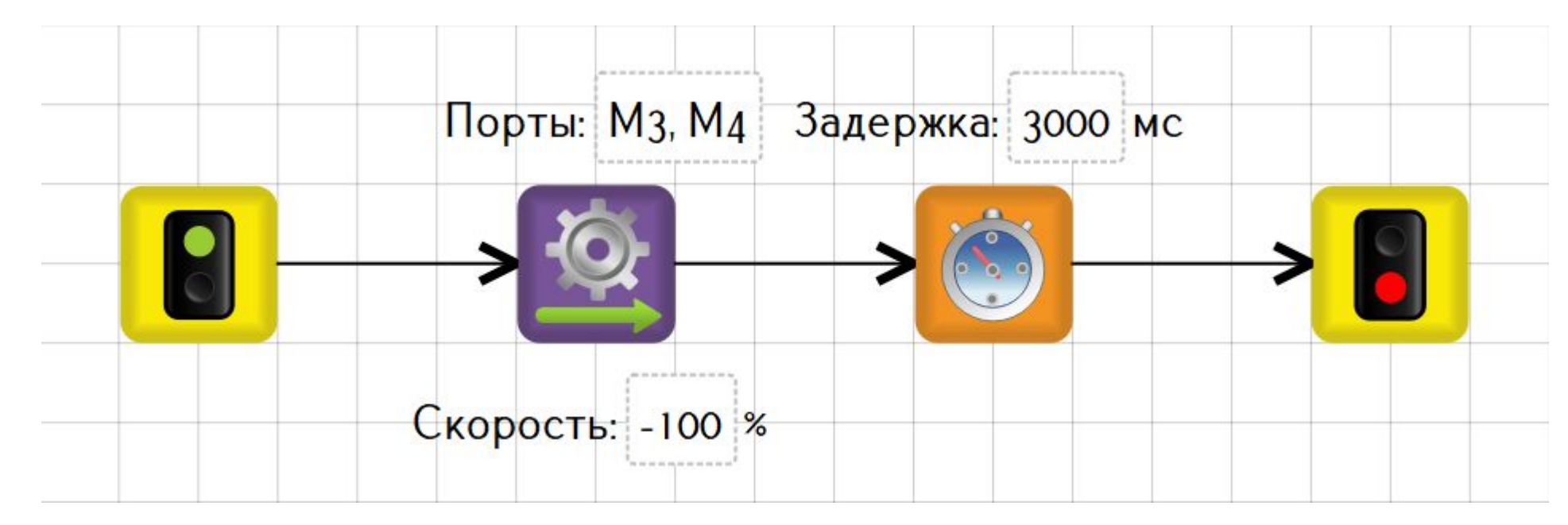

То есть для движения назад можно использовать и блок «Моторы вперед», подав мощность -100 %.

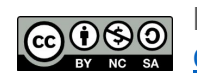

#### Распространяется по лицензии Creative Commons BY-NC-SA

ООО «КиберТех»

### **Повороты**

Повороты можно разделить на 3 типа:

**• резкий поворот**

мощность подается только на одно колесо

### **• плавный поворот**

мощность подается на два колеса, но на одно больше

**• поворот на месте** одинаковая мощность с разными знаками на два колеса

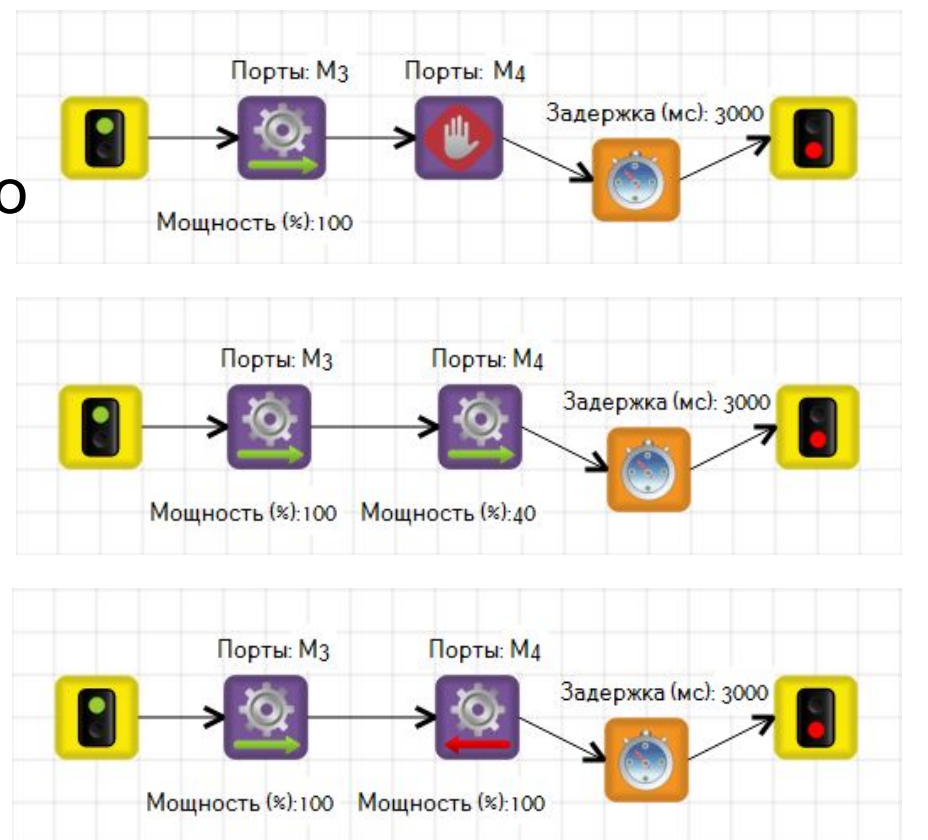

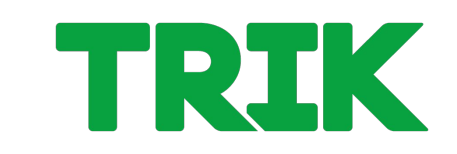

# **Модели алгоритмов**

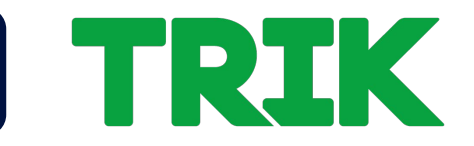

Представленные выше алгоритмы – **тайм-модели**. Движение осуществляется по таймеру. Это «плохой» подход, так как в этом случае выполняемое действие зависит от заряда аккумулятора. Правильно будет использовать **ожидание значения энкодеров**.

В этом случае перед элементарным действием необходимо сбросить значения энкодеров.

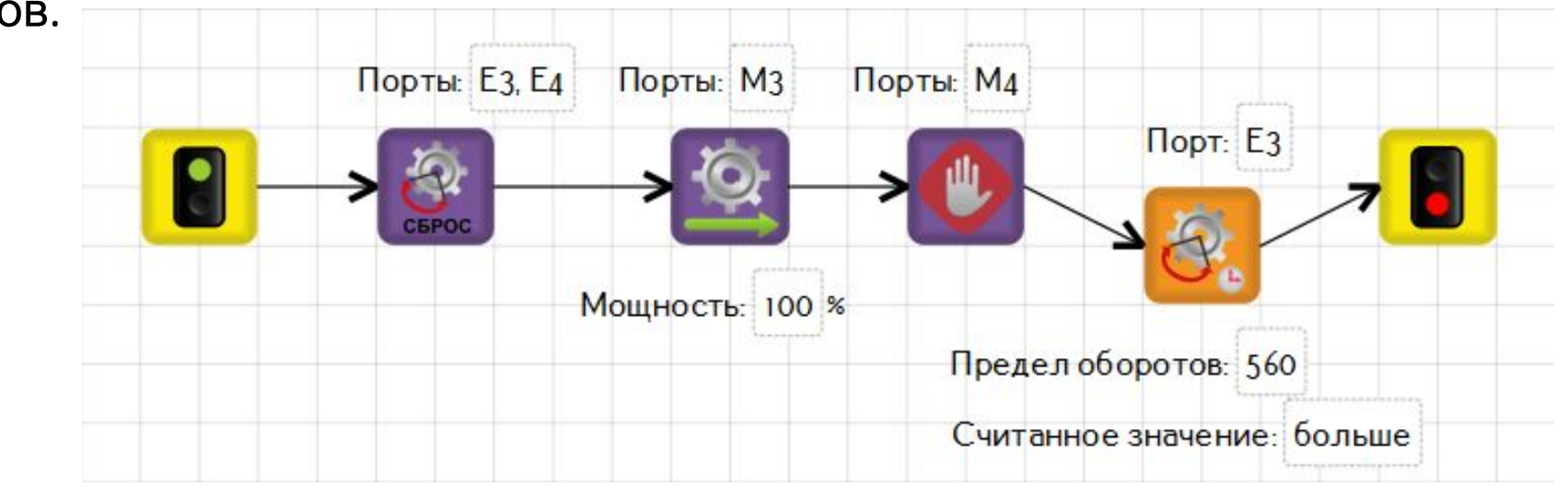

Остальные элементарные действия (движение назад, повороты) реализуются аналогично.

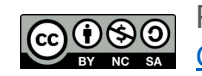

Распространяется по лицензии Creative Commons BY-NC-SA

ООО «КиберТех» Санкт-Петербург, 2020 <sup>13</sup>

### **Точные перемещения**

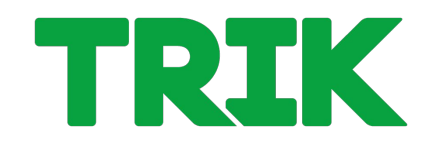

Поставьте галочку **«Сетка»**. Теперь вы можете отслеживать точные перемещения модели.

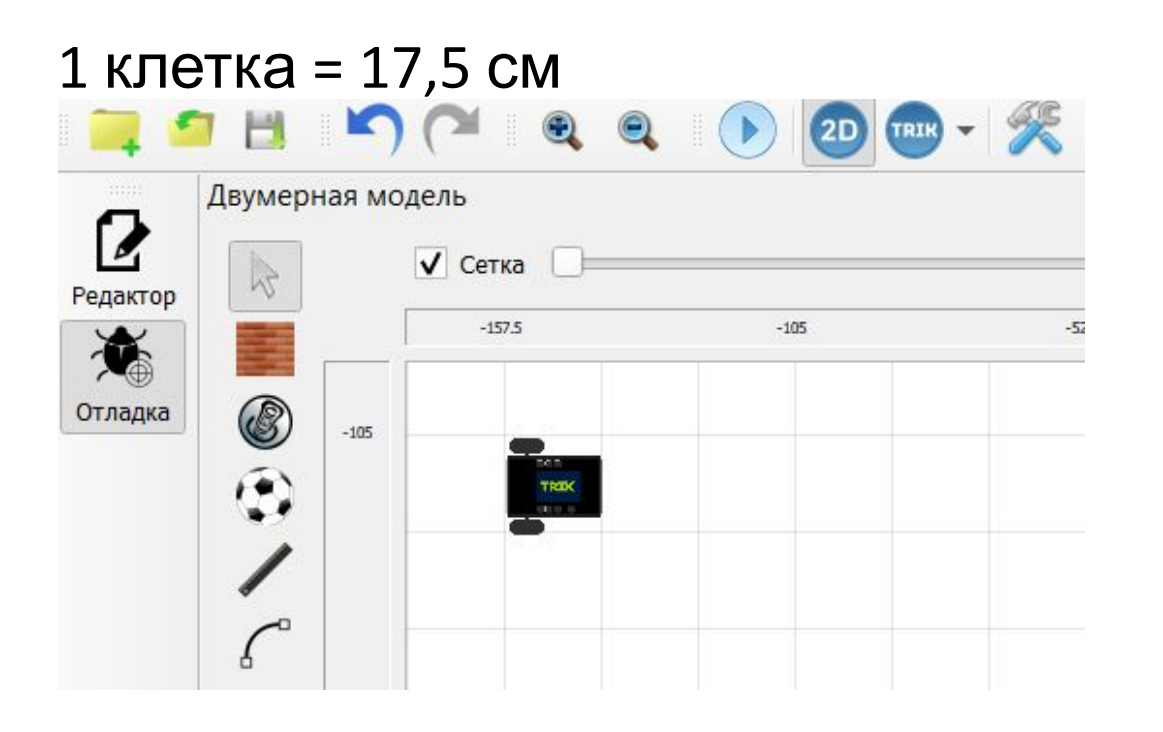

Также, в режиме «отладка» всегда можно посмотреть параметры визуальной модели Для удобства длина и размер базы робота совпадают с размером клетки (17,5 см)

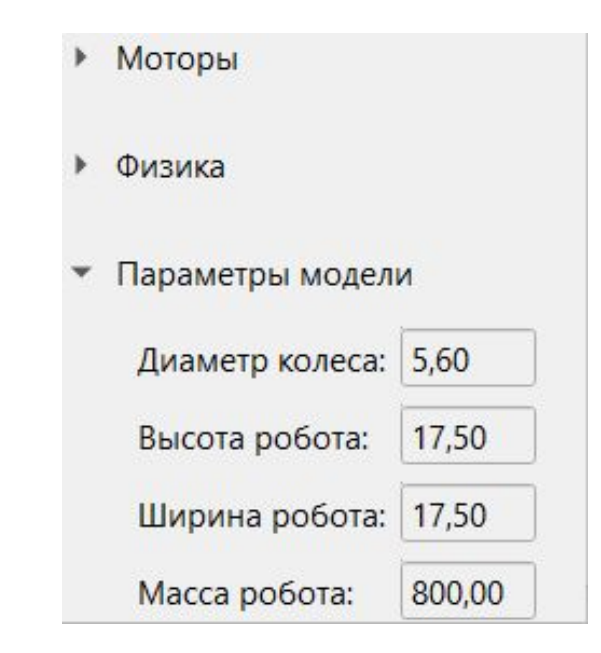

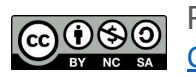

ООО «КиберТех» обостилося в составлении при податки и продатки и при приняти с составляет для податки и при приняти с при при<br>Санкт-Петербург, 2020